# 「階段の問題」と「*√* 2の近似値」との関係

#### 柏陵高等学校 西川 誠

「階段」と「*√* 2」という全然関係なさそうな 2 つ事柄の思いがけない関係を追求するのが, 今回のレポートの内容です。最後の <sup>7</sup> 節だけは,独立していて,*<sup>√</sup>* 2 をエクセルを使って 100 桁 求める一番簡単 (?) な方法の紹介です。*<sup>√</sup>* 2 の近似値にだけ興味がある方は,ここだけでも読ん でエクセルで計算させてみてください。すごく簡単に求まってしまうので驚かれると思います。

#### **1** 階段の上り方の場合の数

まずは階段の上り方の場合の数の,普通の問題から考えてみましょう。これは大学入試にも ときどき出題されますし,数年前にはテレビのある番組の中で 15 段の階段の場合が出題されて もいるようです。

階段の上り方の問題 10段の階段がある。これを上るのに1段ずつでも2段ずつでもよいし、ま た1段と2段とをまぜてもよいとすれば、上る方法は何通りあるか。

階段が1段しかない場合は、明らかに1通りしかありません。

2段の場合は. (1段·1段)と(2段)の2通りあります。

3段は,(1段・1段・1段),(2段・1段),(1段・2段)の3通り。

4 段は,(1 段・1 段・1 段・1 段),(2 段・1 段・1 段),(1 段・2 段・1 段),(1 段・1 段・2 段), (2段·2段)の5通り。

こうやって10段までやれないことはありませんが、面倒なので漸化式を作ってみましょう。階 段が *n* 段の場合 *F<sup>n</sup>* 通りであるとすると,*Fn*+2 = *Fn*+1 +*Fn*(*F*<sup>1</sup> = 1*, F*<sup>2</sup> = 2)という漸化式が 作られます。つまり,階段が *n*+2 段の場合は,1 段下の *n*+1 段目からくるか,2 段下の *n* 段目か らくるかしかないので,それぞれの場合の数の和になる訳です。例えば *F*<sup>4</sup> = *F*3+*F*<sup>2</sup> = 2+3 = 5 となっています。

*F*<sup>0</sup> = 1 も追加して,*F*<sup>15</sup> まで求めてみます。(*F*<sup>0</sup> = 1 とすれば,フィボナッチ数列となり ます。)

1,1,2,3,5,8,13,21,34,55,89,144,233,377,610,987 このようにして,*F*<sup>10</sup> = 34 + 55 = 89,*F*<sup>15</sup> = 377 + 610 = 987 などがわかります。今回のレ ポートでは,フィボナッチ数列のいろいろな性質を調べることが主な目標ではなく,これとは 少し違った数列の方に注目したいので,フィボナッチ数列については,今はこれ以上追求しな いことにします。

別の観点からこの問題を少し変えて,降りる場合も考えると *F<sup>n</sup> × F<sup>n</sup>* になり,また,3 段ず つでもよいことにすると,*En*+3 = *En*+2 + *En*+1 + *E<sup>n</sup>* という漸化式が出てきます。(この 3 段

も許す場合が実際に東北学院大学の入試問題として出題されているようです。)こういった変更 なら,簡単なのですぐわかりますが,次に紹介する昭和 34 年に金沢大学で出題された問題は難 問です。

#### **2** 金沢大学の入試問題について

私が高校時代(昭和 48 年頃)に買った「日日の演習」\*1という問題集に,次のような問題が ありました。「日日の演習」という問題集は,大学への数学という雑誌の別冊で,結構難しい問 題が並んでいたのですが、その中でも特に難しい問題には、# がついていました。これは、そ のような問題の 1 つでした。

昭和 **34** 年の金沢大学の問題 6 段の階段がある。これを上るにも降りるのにも,1 段ずつでも 2段ずつでもよいし、また1段と2段とをまぜてもよいとすれば、上って降りる方法は何 通りあるか。ただし、1昇降の間に、各段を少なくとも1回は、必ず踏むものとする。

この但し書きの部分の処理が難しくて,単純には,漸化式が作れません。まず,少し実験して みましょう。

階段が1段しかない場合は、明らかに(1段上り/1段降りる)の1通りしかあり ません。

以下表示が面倒なので,段を省略し,「/」の後は,降り方を表示させることにします。

 $2$ 段の場合は, $(1 \cdot 1 / 1 \cdot 1) \ge (1 \cdot 1 / 2) \ge (2 / 1 \cdot 1)$ の 3 通り 3 段は,

 $(1 \cdot 1 \cdot 1 / 1 \cdot 1 \cdot 1), (1 \cdot 1 \cdot 1 / 1 \cdot 2), (1 \cdot 1 \cdot 1 / 2 \cdot 1),$ 

 $(1\cdot2/1\cdot1\cdot1), (1\cdot2/1\cdot2), (2\cdot1/1\cdot1\cdot1), (2\cdot1/2\cdot1)$ 

の 7 通りあります。

表示のさせ方がまずいので,3 段の場合ですでに面倒です。私は,このような表示しか思いつ かなくて,それでも 4 段のとき 17 通り,5 段なら 41 通りになることまでは実験してみました。 でもこのようなやり方で6段の場合を処理するのはちょっと無理がありそうなので、あきらめ て答えを見ることにしたのです。ちょうど 5 段で挫折というのが面白いというか,うまくでき ていますね。6段から直接数えた受験生だと、抜け落ちとか重複して数えたりしそうだという ことで入試問題として出題されたのでしょう。

この問題集の解答では,最初の床は踏んだ状態でスタートし最後にもどってきますし,一番 上の階段は,必ず上りのときしか踏まないので途中の階段だけに注目して,上るときだけに踏 む階段を A,降りるときだけに踏む階段を B,上りも下りも踏む階段を C と表示します。(この 表示のさせ方が上手いですね。)ただし題意から,3段ずつ上ったり降りたりしてはだめなので, A が連続したり B が連続することは許されません。この表示方法で再度実験してみましょう。

<sup>\*1</sup>参考文献 [1]

階段が1段しかない場合は、途中の階段がありません。(場合の数は、1通りです。) 2段の場合は、途中の階段は1段しかなく、A か B か C の 3 通り。

3段は, AB, AC, BA, BC, CA, CB, CCの7通り。

4 段は, ABA, ABC, ACA, ACB, ACC, BAB, BAC, BCA, BCB, BCC, CAB, CAC, CBA, CBC, CCA, CCB, CCCの $17 017 019$ 

このような表示方法なら、6段の場合も直接数えることだってできそうですが、ここでは、さ らに多くの階段でも処理できるように漸化式を作成しましょう。

途中の階段が *k* 段ある場合には,*k* 個の A,B,C を並べる問題に対応していますから,*k* 番 目の文字が A,B,C で終わっている場合の数をそれぞれ *ak*,*bk*,*c<sup>k</sup>* とおきます。A が連続し たり, Bが連続することは, 許されず, C に関しては条件が付かないことに注意すると,

 $a_k = b_{k-1} + c_{k-1}, b_k = a_{k-1} + c_{k-1}, c_k = a_{k-1} + b_{k-1} + c_{k-1}$ となり,この漸化式で,途中の階段が 1 段の場合 *a*<sup>1</sup> = *b*<sup>1</sup> = *c*<sup>1</sup> = 1 なので,

 $a_2 = b_2 = 2$ ,  $c_2 = 3$ ;  $a_3 = b_3 = 5$ ,  $c_3 = 7$ ;  $a_4 = b_4 = 12$ ,  $c_4 = 17$ 

 $a_5 = b_5 = 29$ ,  $c_5 = 41$ ;  $a_6 = b_6 = 70$ ,  $c_6 = 99$ 

 $\xi$ 求まっていきます。階段が6段の場合は、途中の階段は5段になるので,  $a_5 = b_5 = 29$ , *c*<sup>5</sup> = 41 から,29 + 29 + 41 = 99 通りが答えとなるのですが,それは,ちょうど *c*<sup>6</sup> の値に一 致します。つまり,階段が *k* 段の場合の答えは,*c<sup>k</sup>* の値に一致します。

この連立の漸化式を 3 項間の漸化式に変形してみましょう。まず, *a<sup>k</sup>* = *b<sup>k</sup>* なので,

 $a_k = a_{k-1} + c_{k-1}, \quad c_k = 2a_{k-1} + c_{k-1}$ 

となり,さらに整理すると,

 $a_k = 2a_{k-1} + a_{k-2}$  ( $a_1 = 1, a_2 = 2$ ),  $c_k = 2c_{k-1} + c_{k-2}$  ( $c_1 = 1, c_2 = 3$ ) となります。*a<sub>k</sub>* と *c<sub>k</sub>* は, 同じ形の漸化式を満たし, ただ初期値が違うだけの数列となってい ます。

ここまでが、私にとっては30年ほど前の話となります。その時にはそれ以上追求することも なく月日が過ぎ去ったのですが,5 年ほど前にフィボナッチ数列に関してはいろいろな性質が あり,フィボナッチ数列の第 100 項目を求める場合に便利な加速法があるのだから,この金沢 大学の問題に出てくる数列にも同様な加速法がないか調べてみる気になりました。

番号の付け方の都合上 *C*<sup>0</sup> = 1 と *A*<sup>0</sup> = 0 を追加して *An*+2 = 2*An*+1 + *A<sup>n</sup>* と *Cn*+2 = 2*Cn*+1 + *C<sup>n</sup>* の形の漸化式として検討してみます。第 11 項まで表を完成しておくと・・・

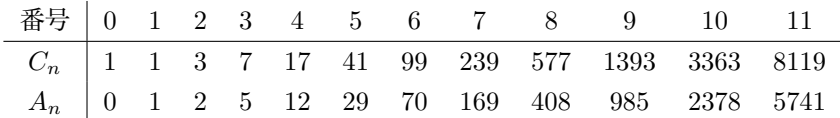

まず *Ck*+2 = 2*Ck*+1+ *C<sup>k</sup>* ですから,*Ck*+3 = 2*Ck*+2+*Ck*+1 = 5*Ck*+1+2*C<sup>k</sup>* となります。この係 数の 5,2 は,*A*3,*A*<sup>2</sup> の値になっています。このように *Ck*+*<sup>m</sup>* は,*Ck*+1 と *C<sup>k</sup>* で表示することが でき,一般的には,*Ck*+*<sup>m</sup>* = *AmCk*+1 +*A<sup>m</sup>−*<sup>1</sup>*C<sup>k</sup>* が成立することが帰納的にわかります。この式 で,*k* = 9,*m* = 10 を代入すると,*C*<sup>19</sup> = *A*10*C*10<sup>+</sup> *A*9*C*<sup>9</sup> = 2378 *·* 3363 + 985 *·* 1393 = 9369319 となります。5 年前には,このような求め方ができるということを発見して喜んでいたのです。

# **3** *√* 2 の連分数展開

 $\overline{y}$ し話が変わります。√2については教員になってから何度もコンピュータで近似計算をやっ ていたのですが,階段の問題と関係あることは何十年も気が付きませんでした。関係があるこ とに気が付いたのは 2007 年の 10 月頃の話です。北海道岩見沢農業高校の加藤秀隆先生と,「2 の平方根」とか「2の3乗根」の近似値を求める計算法のやりとりをしているときに、やっと 同じ漸化式だと気が付きました。「階段の問題」と「*√* 2 の近似値」が関係があるというのが不 思議ですね。

√<sup>2</sup> を連分数で表示し, √<sup>2</sup> の近似値を求めてみましょう。まず, √<sup>2</sup> を整数部分と小数部分 に分けます。√2 = 1 + (√2 - 1) となり, この √2 - 1 を逆数にして, また, 整数部分と小数部 分に分けます。

 $\frac{1}{\sqrt{2}-1} = \sqrt{2} + 1 = 2 + \sqrt{2} - 1$ 

となります。以下同様にやっていきます。

後は, 整数部分が, いつも 2 になり, 小数部分が, √2-1 となるだけです。これから,  $\sqrt{2} = 1 + \frac{1}{\sqrt{2}}$ 

$$
1 + \frac{1}{2 + \frac{1}{2 + \frac{1}{2 + \dotsb}}}
$$

**となることがわかります。この連分数を途中で打ち切ったものを、それぞれ計算してみると** 1,  $1 + \frac{1}{2} = \frac{3}{2}$  $\frac{3}{2}$ , 1 +  $\frac{1}{2+}$  $2 + \frac{1}{2}$  $=\frac{7}{5}$  $\frac{1}{5}$ ,

となります。このように 1 つ 1 つ計算してもよいのですが,これはもっと機械的に計算するこ とができます。詳しいことは,初等整数論講義(高木貞治著)\*2などの本を見てください。

*<sup>n</sup>* 番目の近似分数を *<sup>C</sup><sup>n</sup> A<sup>n</sup>* とおくと, *<sup>n</sup>* 番目の近似分数は, <sup>2</sup>*C<sup>n</sup>−*<sup>1</sup> <sup>+</sup> *<sup>C</sup><sup>n</sup>−*<sup>2</sup> 2*A<sup>n</sup>−*<sup>1</sup> + *A<sup>n</sup>−*<sup>2</sup> のように計算で きるのです。(帰納法で証明することもできます。)

*C*<sup>1</sup> = 1,*C*<sup>2</sup> = 3 なので,*C*<sup>3</sup> = 2*·*3+1 = 7 となり,*A*<sup>1</sup> = 1,*A*<sup>2</sup> = 2 なので,*A*<sup>3</sup> = 2*·*2+1 = 5 となる訳です。つまり,*A<sup>k</sup>* = 2*A<sup>k</sup>−*<sup>1</sup> + *A<sup>k</sup>−*2, *C<sup>k</sup>* = 2*C<sup>k</sup>−*<sup>1</sup> + *C<sup>k</sup>−*<sup>2</sup> となり 2 節で扱った漸化 式とまったく同じ漸化式が出てきました。表にまとめると次のようになります。

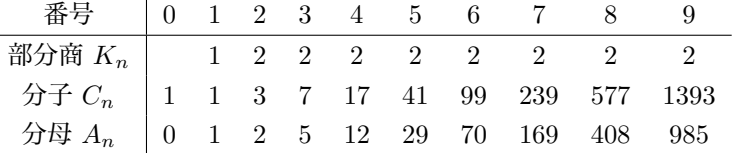

参考 この分母と分子は,ペル方程式 *x* <sup>2</sup>*−*2*<sup>y</sup>* <sup>2</sup> <sup>=</sup> *<sup>±</sup>*<sup>1</sup> の解にもなっています。例えば <sup>41</sup><sup>2</sup>*−*2*·*29<sup>2</sup> <sup>=</sup> *−*1 で, 99<sup>2</sup>−2*·*70<sup>2</sup> = +1 となります。これは,  $\frac{41}{29}$  = 1.4137 · · · と  $\frac{99}{70}$  = 1.41428571 · · · のように,*√* 2 の近似値にもなっているのです。

\*2参考文献 [2]

### **4** ニュートンの近似法

 $\sqrt{2}$  をニュートンの近似法で求めてみます。 $f(x) = x^2 - 2$  という関数で\*<sup>3</sup>,初期値  $a_1 = \frac{3}{2}$ 2 でやってみると

 $a_1 = \frac{3}{2}$  $\frac{3}{2}$  = 1.5,  $a_2 = \frac{17}{12}$  = 1.41666666 · · · ·  $a_3 = \frac{577}{408}$  = 1.41421568 · · ·

となり,連分数展開の数値が飛び飛びで出てきます。これは,2 乗近似と呼ばれていて,1 ルー プ通過するたびに一致する桁数が 2 倍ずつ増えていきます。つまり,普通の連分数展開よりも 2 倍の速度で近づいていくものが得られた訳です。

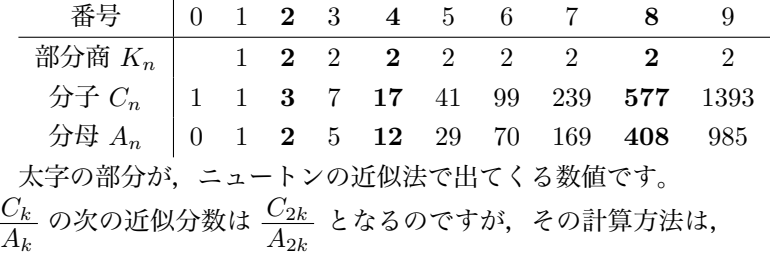

$$
\frac{C_k}{2A_k} + \frac{A_k}{C_k} = \frac{C_k^2 + 2A_k^2}{2A_kC_k} = \frac{C_{2k}}{A_{2k}}
$$
  

$$
\sum_{k=1}^{k} \sigma_k \sigma_k \ge \sigma_k
$$

これで,初期値を 3 番目の  $\frac{7}{5}$  にすると,次に求まるのが,6 番目の  $\frac{99}{70}$  となります。 $\frac{99}{70}$  の 次は,  $\frac{992 + 2 \cdot 702}{2 \cdot 70 \cdot 99} = \frac{19601}{13860}$  となります。表にはありませんが, これが, 12 番目の分数です。

これはこれで近似分数を求めるには便利な公式ですが,階段の問題で *C<sup>k</sup>* だけを求めようと する場合には,*A<sup>k</sup>* が関係してくることが少し余計です。次の 5 節と 6 節でもっと便利な漸化式 を捜してみましょう。

### **5** いろいろな漸化式の追求

 $A_n$  も  $C_n$  同じ  $A_{k+2} = 2A_{k+1} + A_k$  という形の漸化式で,初期条件が  $A_0 = 0$ ,  $A_1 = 1$  にな  $\delta \phi$ ,  $C_0 = 1$ ,  $C_1 = 1$  となるかだけの違いです。このとき, いろいろ試行錯誤して, 次のよう な漸化式が成立することを発見しました。公式 A(1) 以外の証明は,すべて省略しますが,帰納 法を使ったり 6 節でやるように,この漸化式の解を使えば証明できます。

**A(1)**  $A_k^2 - A_{k-1}A_{k+1} = (-1)^{k+1}$  $A(2)$   $A_{k+m} = A_m A_{k+1} + A_{m-1} A_k$ **A(3)**  $A_{2m} = A_m(A_{m+1} + A_{m-1})$  $A(4)$   $A_{2m-1} = A_m^2 + A_{m-1}^2$  $\mathbf{A}(5)$   $A_{m}A_{2m-1} - A_{2m}A_{m-1} = (-1)^{m+1}A_{m}$  $A(6)$   $A_{k+2m} = 2(A_m + A_{m-1})A_{k+m} + (-1)^{m+1}A_k$ \*3*y* − *f*(*a<sub>n</sub>*) = *f*<sup>'</sup>(*a<sub>n</sub>*)(*x* − *a<sub>n</sub>*) で *y* = 0 とおくと *a<sub>n+1</sub>* = *a<sub>n</sub>* −  $\frac{f(a_n)}{f'(a_n)}$ *f 0* (*an*) となるので,*f*(*x*) = *x* <sup>2</sup> *<sup>−</sup>* <sup>2</sup> なら,  $a_{n+1} = \frac{a_n^2 + 2}{2}$  $\frac{n+2}{2a_n}$  となることに注意。

**C(1)**  $C_k^2 - C_{k-1}C_{k+1} = 2(-1)^k$  $C(2)$   $C_{k+m} = A_m C_{k+1} + A_{m-1} C_k$ **C(3)**  $C_m = A_m + A_{m-1}$  $C(4)$   $A_{2m} = 2A_m C_m$ **C(5)**  $C_{2m} = 2A_m^2 + C_m^2$  $C(6)$   $C_{k+2m} = 2C_m C_{k+m} + (-1)^{m+1} C_k$ 

私の高校時代に数学の定期テストで, 公式 A(1) と同様な漸化式を証明する問題が, 出題され てどうしても解けなかったことをいまだに記憶しています。係数の 2 の部分が文字 *p* になって いて・・・

 $A_{n+2} = pA_{n+1} + A_n$  ( $A_0 = 0$ ,  $A_1 = 1$ ) で  $A_k^2 - A_{k-1}A_{k+1} = (-1)^{k+1}$  を示せ。 という問題でした。私は,1976 年に高校 3 年生だったのですが,大学への数学の 1970 年代の バックナンバーも取り寄せていて,この問題が,1970 年の 6 月号の学力コンテストの解説に あったのを知っていたのに解けなかったので、…とてもくやしかったのです。読者の感想の欄 に,*p* を消すのにとても時間がかかって大変だったなんて書いてあったことまで記憶していた のに…数学は、実際自分の手を使ってやってみないと身に付かないものですね。

この場合公式 A(1) なら

*A*<sup>*k*+1 = 2*A*<sup>*k*</sup> + *A*<sup>*k*−1</sup> … (ア)</sup>

 $A_{k+2} = 2A_{k+1} + A_k$  … (イ)

を連立方程式と思い,2*A<sup>k</sup>* <sup>と</sup> 2*Ak*+1 が消えるように処理します。つまり *Ak*+1 *×*(ア)*− A<sup>k</sup> ×*( イ)を考えると *A*<sup>2</sup> *<sup>k</sup>*+1 *<sup>−</sup> <sup>A</sup>kAk*+2 <sup>=</sup> *<sup>A</sup><sup>k</sup>−*<sup>1</sup>*Ak*+1 *<sup>−</sup> <sup>A</sup>*<sup>2</sup> *<sup>k</sup>* となり,帰納的に公式 A(1) が成り立つこ とがわかります。(行列式を使っても証明できます。)

これらの公式の中で公式 C(6) などは,数列 *C<sub>k</sub>* だけで表示されていますから,階段の問題に は便利です。この公式 C(6) と *C*<sup>8</sup> = 577,*C*<sup>9</sup> = 1393 とを使って *C*<sup>17</sup> を求めてみましょう。公 <sup>式</sup> C(6) <sup>に</sup> *k* = 1,*m* = 8 を代入すると *C*<sup>17</sup> = 2*C*8*C*<sup>9</sup> *− C*<sup>1</sup> = 2 *·* 577 *·* 1393 *−* 1 = 1607521 とな ります。これで,階段が 17 段の場合の解 1607521 を求めることができました。

#### **6** もっと便利な漸化式

5 節で求めた公式よりもっと速く計算できる方法がないかと捜してみたら、実はもっと便利 なものがありました。しかも同様な公式をいくつでも作ることができる方法です。*A<sup>n</sup>* も *C<sup>n</sup>* 同 じ *Ak*+2 = 2*Ak*+1 + *A<sup>k</sup>* という形の漸化式です。

特性方程式は *t* <sup>2</sup> *<sup>−</sup>* <sup>2</sup>*<sup>t</sup> <sup>−</sup>* 1 = 0 で,この <sup>2</sup> つの解を *<sup>α</sup>* = 1 *<sup>−</sup> √* <sup>2</sup>,*<sup>β</sup>* = 1 + *<sup>√</sup>* 2 とおくとこの 漸化式の解は,*A<sup>k</sup>* は,*aβ<sup>k</sup>* + *bα<sup>k</sup>* の形となり,後は初期条件で *a*,*b* が決定します。*A<sup>n</sup>* は初 期条件が  $A_0 = 0$ ,  $A_1 = 1$ なので  $a = \frac{1}{2}$  $\frac{1}{2\sqrt{2}}, b = -\frac{1}{2\sqrt{2}}$  $\frac{1}{2\sqrt{2}}$  となり,  $C_n$  は初期条件が  $C_0 = 1$ ,  $C_1 = 1$  なので  $a = \frac{1}{2}$  $\frac{1}{2}$ ,  $b = \frac{1}{2}$  $\frac{1}{2}$  となります。つまり  $A_k = \frac{\beta^k - \alpha^k}{2\sqrt{2}}$  $\frac{k-\alpha^k}{2\sqrt{2}}$  *ζ*,  $C_k = \frac{\beta^k + \alpha^k}{2}$  $\frac{1}{2}$   $\frac{1}{2}$ なっています。このように漸化式を解くと計算が面倒になりそうな気がしてこの方向で考えた のは,2007 年 10 月になってからのことです。先入観をもってしまうとだめですね。

この形から  $C_k$  の方は,  $C_k = \frac{\beta^{2k} + \alpha^{2k} + 2(-1)^k}{4}$  $\frac{1}{4}$   $\frac{2(11)}{4}$  となるので,  $C_{2k} = 2C_k^2$  $x_k^2 + (-1)^{k+1}$  ・・・ 公式 (1) という,2 倍の形の公式が求まりました。cos 2*θ* のような公式です。*A*2*<sup>k</sup>* = 2*AkC<sup>k</sup>* も成立する ので,まるで sin 2 $\theta$  と同じですね。3 倍なら, $A_k^3 = \frac{\beta^{3k} - \alpha^{3k} + 3(-1)^{k+1}(\beta^k - \alpha^k)}{16\sqrt{3}}$  $\frac{1}{16\sqrt{2}}$ となり, 整理して,  $A^3 \cdot 8^{(4)}$ 

$$
A_{3k} = 8A_k^3 + 3(-1)^k A_k
$$
 ... 公式 (2)  
\n
$$
\sum_{k=1}^{\infty} C_k^3 = \frac{\beta^{3k} + \alpha^{3k} + 3(-1)^k(\beta^k + \alpha^k)}{8} \quad \text{& } \sum_{k=1}^{\infty} C_{3k} = 4C_k^3 + 3(-1)^k C_k
$$
 ... 公式 (3)

となります。

このようにして、4倍、5倍と作っていくこともできます。さらに追求すると,  $(C_k + \sqrt{2}A_k)^n = C_{nk} + \sqrt{2}A_{nk}$ 

とか

$$
\sum_{k=0}^{n-1} C_k = A_n
$$

まで成立してしまいます。最後の式は,cos *θ* を積分すると sin *θ* になることに対応しています。 なかなか面白い現象ですね。

公式 (3) で,*k* = 2 を代入すると,

*C*<sub>6</sub> = 4*C*<sub>2</sub><sup>3</sup> + 3(−1)<sup>3</sup>*C*<sub>2</sub> = 4 · 27 − 3 · 3 = 99 となり,階段が 2 段の場合の解  $C_2 = 3$ から金沢大学の問題の解答である $C_6 = 99$ が求まってしまいます。大学入試の解答でこ んな風に解ける受験生がいたらすごいですね。さらに *<sup>C</sup>*<sup>18</sup> = 4 *·* <sup>99</sup><sup>3</sup> *<sup>−</sup>* <sup>3</sup> *·* 99 = 3880899 という のまで簡単に求まってしまいます。3 倍のスピードですから速いものです。

もっとも,こんな面倒なことをしなくても,  $C_k = \frac{\beta^k + \alpha^k}{2}$  $\frac{2^{n+1} \alpha^{n}}{2}$ で, $\alpha^{k}$  の方は  $k$  が大きくなると 0 に近いから *C*<sup>18</sup> は (1 + *<sup>√</sup>* 2)<sup>18</sup>  $\frac{1}{2}$  を電卓で計算すれば,3880899 とすぐ求まってしまいます。

# **7** *√* 2 の近似値 **100** 桁

*√* 2 の近似値をエクセルで簡単に 100 桁求めてみましょう。*√ a* の値を求めるには *y* = 1  $rac{1}{x^2}$  − *a* という方程式でニュートンの近似法をやり,  $\frac{1}{\sqrt{a}}$  の近似値を求め最後に分母の有理化を考える。 つまり,  $\frac{1}{\sqrt{a}}$  = *√ a* ⁄ <sup>a</sup> なので, <del>1</del> の近似値に a をかけるという手順が,多倍長の割り算をや らなくて済むために計算が楽です。*√* 2 の値なら,*y* = 1 *x* <sup>2</sup> *−* 2 という方程式なのでニュートン の近似法の漸化式は,

$$
a_{n+1} = \frac{3a_n - 2a_n^3}{2}
$$

となります。2 で割り算するだけで済むので特に便利な式になっています。ちょっと実験してみ ます。

0.7 でスタートすると次は,0.707 になり,その次は,0.707106757 となります。これは, *√* 2 2 の値であることに注意してください。0*.*707106757 *·* 2 = 1*.*4142113514 です。

分数の形でやってみると, $\frac{7}{10}$  でスタートすると,次は, $\frac{707}{1000}$  になり,その次は, $\frac{707106757}{10000000000}$ となります。これは,小数表示の数値をそのままもってきたものと同じです。 *P Q* でスタート すると次は, *<sup>P</sup>*(1*.*5*Q*<sup>2</sup> *<sup>−</sup> <sup>P</sup>* 2 ) *<sup>Q</sup>*<sup>3</sup> となります。*<sup>Q</sup>* <sup>を</sup> <sup>10</sup> にすると分母は,10*<sup>k</sup>* の形なので,計算不 用になってしまいます。下に P1 = 707, Q1 = 1000 でスタートした場合の例を,エクセルの表 の形で表示させておきます。エクセルでは1つのセルで扱える桁数に限界があるため,1つの セルには,<sup>3</sup> 桁だけ表示させるように設定しました。誤差と書いてある行は,1*.*5*Q*<sup>2</sup> *<sup>−</sup> <sup>P</sup>* <sup>2</sup> の部 分の計算です。つまり, 1500000 *−* 499849 = 1000151 <sup>の</sup> 1000000 を省略して計算させました。 *<sup>P</sup>*(1*.*5*Q*<sup>2</sup> *<sup>−</sup> <sup>P</sup>* 2 ) <sup>を</sup> *P*(1 + 誤差) = *P* + *P ×* 誤差 と計算します。*P ×* 誤差 が,次の *P* の値にな ります。

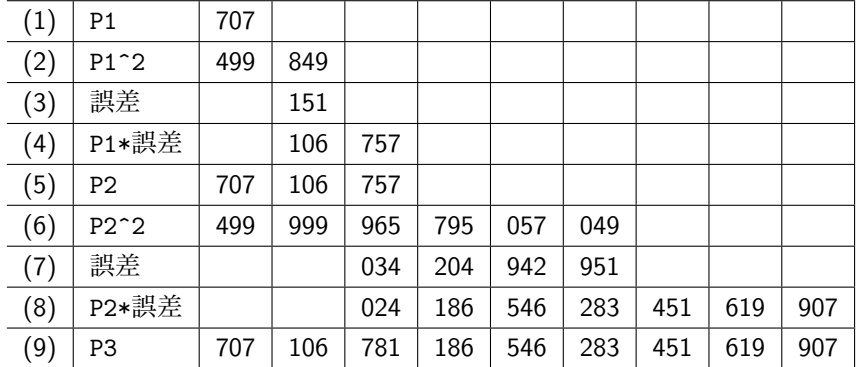

計算のやり方の簡単な説明

きます。

- (1) P1 の行の 707 は初期値です。Q1=1000 は,入れる必要もないので省略してあります。
- (2) P1^2 の行は,707 の 2 乗を計算し,3 桁ずつ表示したものです。 2 乗の計算は、後で紹介するマクロを利用するか、あるいは、この程度だったら電卓でもで
- (3) 誤差 の行は,1000 *−* 849 = 151 を計算してます。
- (4) P1\*誤差 の行は,別のシートでマクロを使ってかけ算をやり,その結果を誤差の先頭のセル の真下に貼り付けています。P1 の実際の値は約 0.7 なので, P1\*誤差 は,0*.*7*×*151 = 105*.*7 程度ということで、誤差の真下のセルにすると桁がそろうのです。
- (5) P2 の行は P1+P1\*誤差 の計算をやるのですが,この場合重なっている部分がないので,そ のまま貼り付けているのと同じとなります。
- (6) P2^2 の行は,マクロを使って 2 乗してください。
- (7) 誤差の行は,1000 *−* 049 = 951 <sup>と</sup> 999 *−* 057 = 942 <sup>と</sup> 999 *−* 795 = 204 <sup>と</sup> 999 *−* 965 = 034 を計算してます。
- (8) P2\*誤差 の行は,またマクロを使ってかけ算をやり,その結果を誤差の先頭のセルの真下 か ら貼り付けてます。

(9) P3 の行は, P2+P2\*誤差 の計算をやるのですが, この場合 757 + 024 = 781 だけ計算し, あ とは重なっている部分がないので,貼り付けたのと同じです。

この表では P3 を求めた所まで表示していますが,この P3 の値を <sup>2</sup> 倍すると,*<sup>√</sup>* 2 の近似値 になります。

2 *×* P3 = **1.41421356237309**2566903239814 ここまでで小数第 14 位まで正しい値が得ら れます。

*P* = 707, *Q* = 1000 からスタートすると, √2 と一致する桁数が 4,8, 15,30,59,117 と約 2 倍ずつ増えていきますから,この処理を 6 回繰り返せば正しい数値を 100 桁以上求められま す。どうせ 6*∼*10 回程度しか繰り返してやれないので,一部手作業の状態でエクセルを利用し た方が,出てくる数字に親しみがもてます。

参考 エクセルでのかけ算のマクロの例

このマクロでは,2 行目と 3 行目にかけ算を実行させたい数を入れます。ただし,先頭の A2 のセルと A3 のセルには、かけ算する数の桁数(1000 進法としての桁数)を入力する ように設定しました。 SuB かけ算 ()  $L = 1000$  $E =$  Cells $(2, 1)$ . Value + 1  $F =$  Cells $(3, 1)$ . Value + 1 For  $i = E$  To 2 Step  $-1$ For  $i = F$  To 2 Step  $-1$  $A =$  Cells(2, i). Value \* Cells(3, j). Value + Cells(4, i + j - 2). Value  $C = A \not\equiv L$  $B = A - C * L$ Cells $(4, i + j - 2)$ . Value = B Cells $(4, i + j - 3)$ . Value =  $C +$  Cells $(4, i + j - 3)$ . Value Next Next End SuB

マクロをやったことがない方へ エクセルでツール→マクロの新規作成をクリックし,自動マク ロの記録をすぐ終了させます。その後マクロの編集の画面で上に書いたかけ算のマクロ を直接入力して実行させれば簡単に動きます。今までいろいろな計算法で *√* 2 の近似値を 作成したことがありますが、この計算方法が一番簡単です。ただし、エクセルでは、列が 255 列で終わっているので,すぐ限界がきてしまいます。行は 6 万行ぐらい使えますが, 今度は表示が見にくくなってしまいます。

#### 参考文献

- [1] 黒木正憲他 4 名,「日日の演習」,東京出版, 1966 年初版発行で私が現在持っているものは,1973 年の 7 訂版です。この金沢大学の問題 の解説は,山本矩一郎先生となっています。現在この本を手に入れることは,古本屋以外で は,不可能だと思います。
- [2] 高木貞治, 「初等整数論講義」, 共立出版, 1971 この本には,連分数の詳しい説明があります。

[3] 一松信,「*<sup>√</sup>* 2 の数学」,海鳴社,1989

一松信先生の書かれた別の本で,多倍長の割り算をやらなくて済む,*√* 2 の計算法があるこ とを知りました。その本(あるいは雑誌の解説だったかもしれません。)が見あたらないの で,かわりに,この本を紹介しておきます。この本の p.76 に簡単に解説されています。